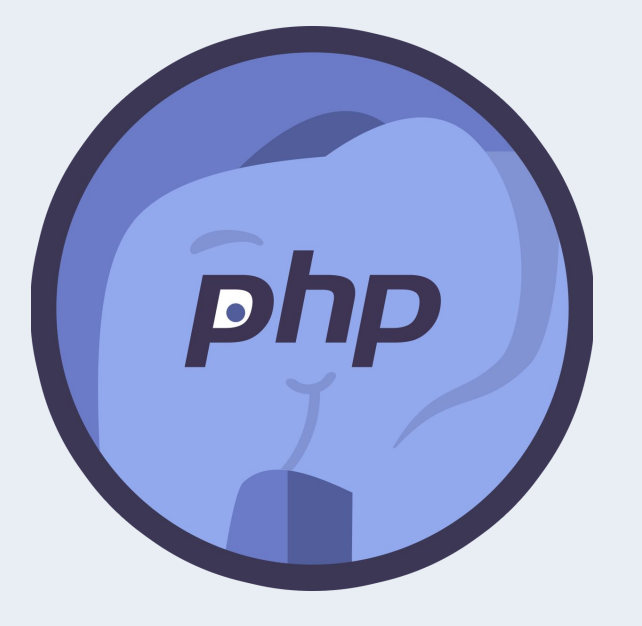

PHP. Базовый уровень

**Урок 1**

Введение в PHP

Знакомство с языком

## PHP. Уровень 1

Введение в РНР.

Основные операции и понятия.

Работа с файлами и БД.

«Оживление» статического HTML-сайта.

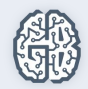

## Регламент курса

- 8 уроков по 2 часа.
- Домашние задания.
- Видеозапись, методички, исходники после урока.
	- Вопросы во время уроков в чате, после урока в комментариях к уроку, личных сообщениях и e-mail.

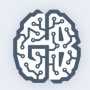

## План урока

- Знакомство с клиент-серверным взаимодействием.
- Знакомство с языком РНР.
- Базовые операции с переменными различных типов.

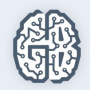

# Знакомство с клиент-серверным взаимодействием

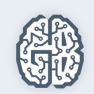

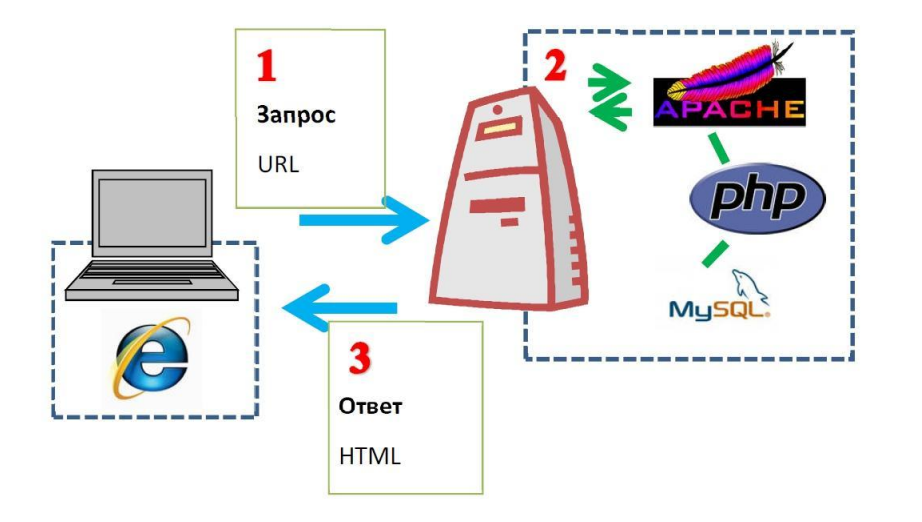

## Как работает динамический сайт?

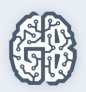

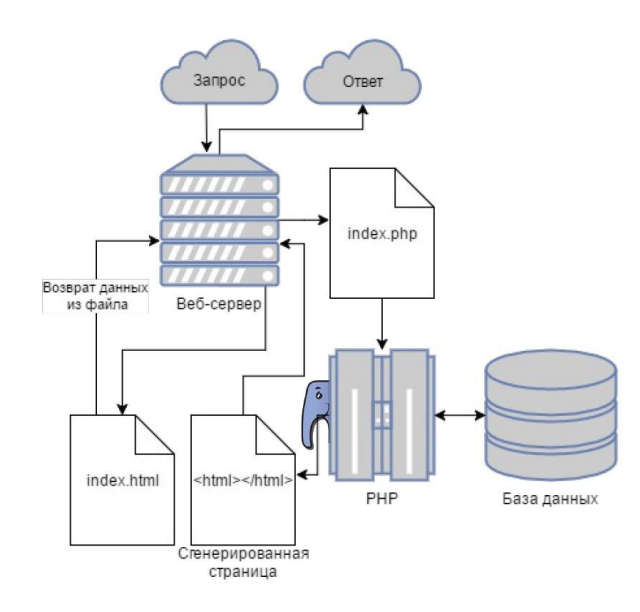

# Как работает динамический сайт?

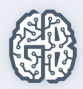

#### Как работает PHP?

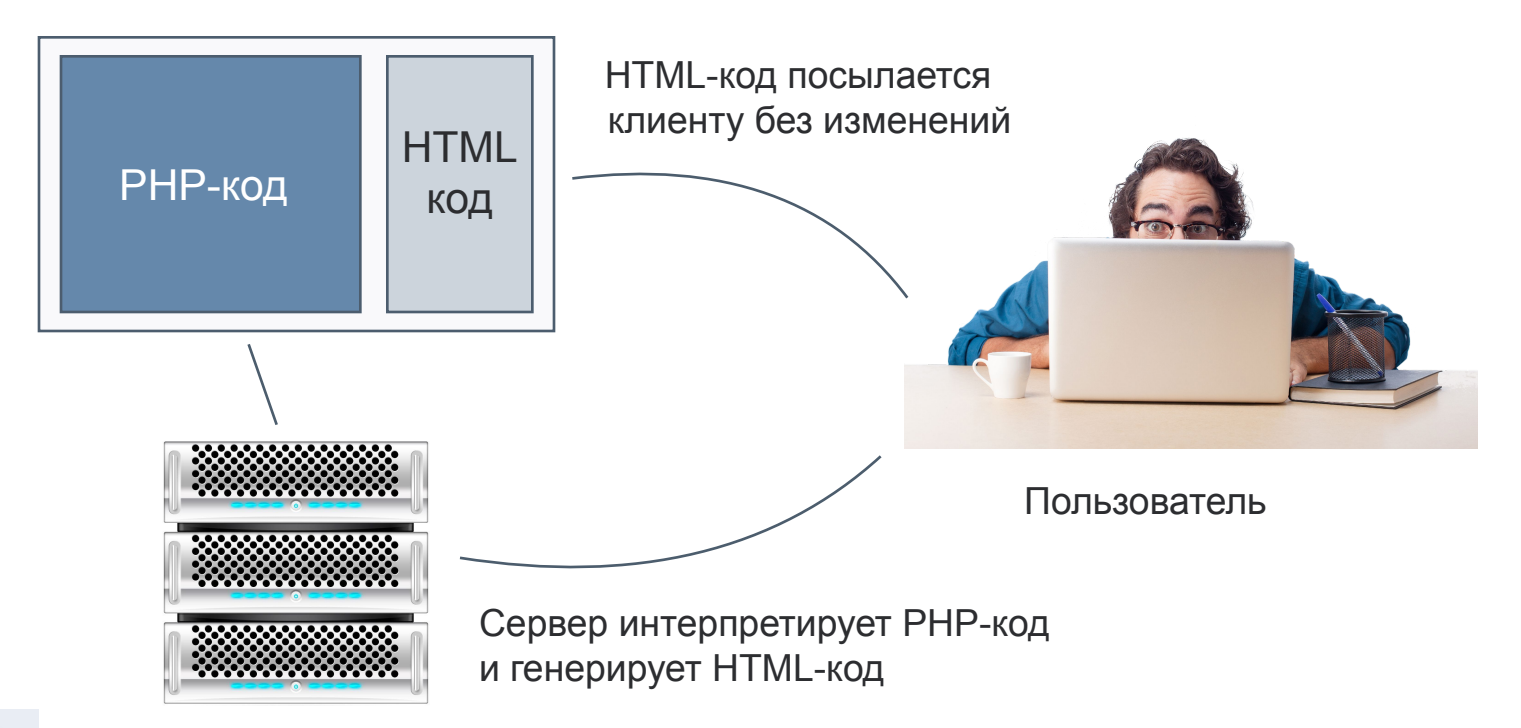

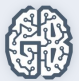

#### Место PHP среди других языков

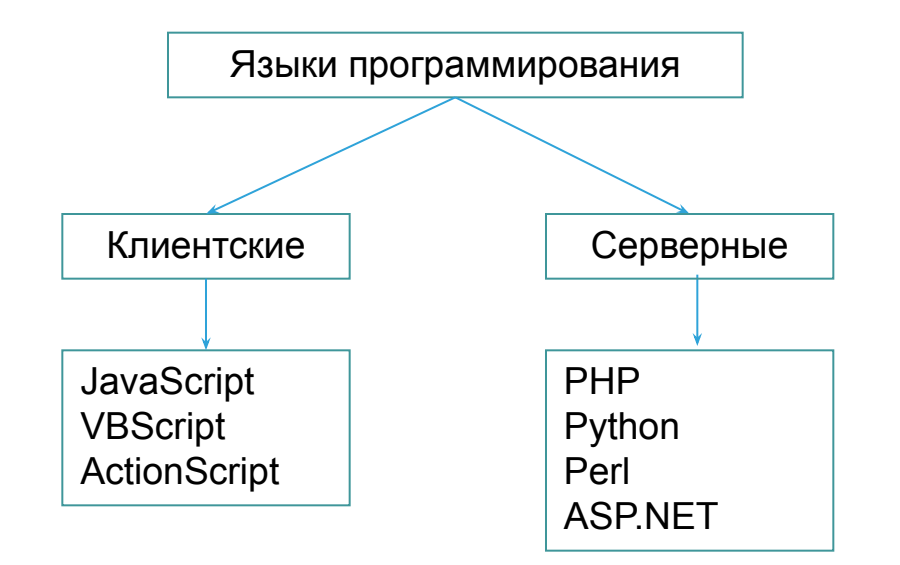

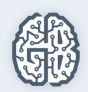

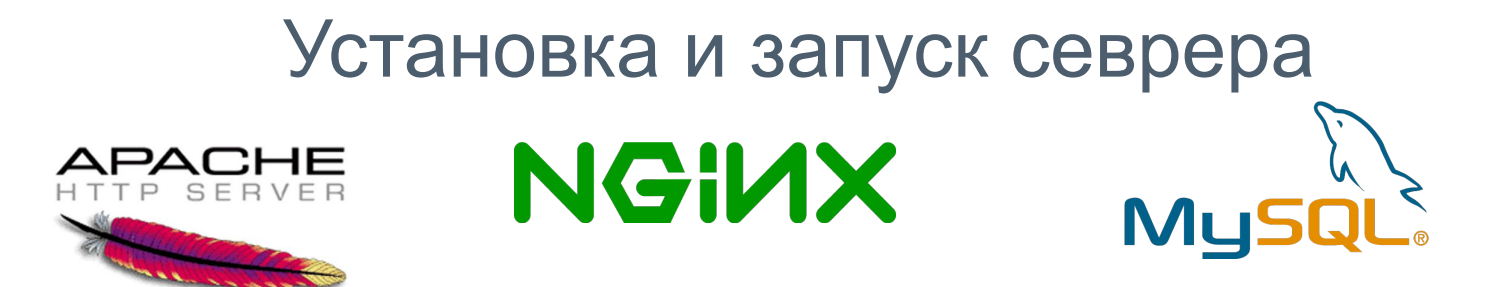

#### Программное обеспечение

php

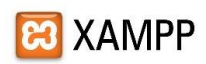

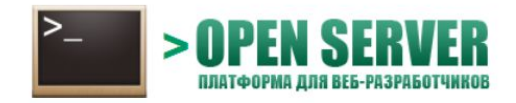

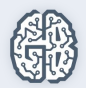

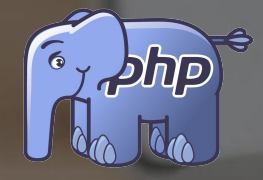

# Знакомство с языком PHP

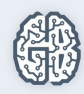

## Первый код на PHP

<?php  $\mathbf 1$  $\frac{2}{3}$ echo "Hello, world";  $?$ 

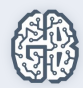

### Имена переменных в PHP

 $\langle ?$ php  $\mathbf{1}$  $\frac{2}{3}$ \$name = "GeekBrains user"; echo "Hello, \$name!";  $\overline{4}$  $?$ 

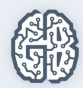

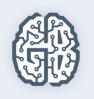

## Базовые операции с переменными различных типов

## Имена переменных в PHP

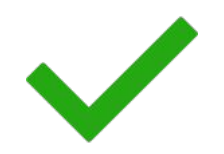

- . \$variable
- . \$myVariable
- . \$\_variable5

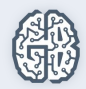

## Имена переменных в PHP

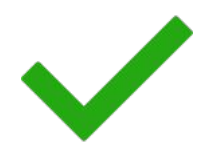

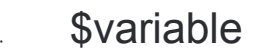

- \$myVariable
- \$\_variable5
- \$1stvariable
- \$Переменная
- \$any%other/variablewithSymbols

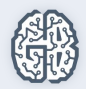

## Типы данных

- boolean (логический тип).
- integer (целые числа).
- double (дробные числа).
- string (строки).

*CO array (массивы).* оbject (объекты). resource (ресурсы). NULL.

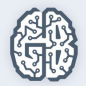

## Используемые версии PHP

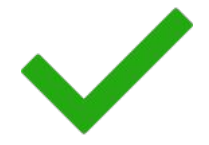

- РНР 7 много нового, актуальна до 3.12.2018.
- РНР 5.6 актуальна до 31.12.2018.

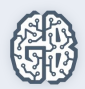

## Используемые версии PHP

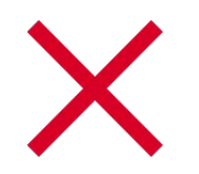

- РНР 5.5 активно используется, но устарела.
- РНР 5.4 активно используется, но устарела.
- РНР 5.3 приемлема, но уже устарела.
- PHP 5.2 устаревшая.

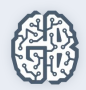

#### Домашнее задание

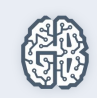

#### Домашнее задание

- Установить программное обеспечение: веб-сервер, базу данных, интерпретатор, текстовый редактор и проверить, что всё работает правильно.
- 2. Выполнить примеры из методички, разобраться, как это работает.
- 3. Объяснить, как работает данный код (методичка).

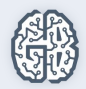

#### Домашнее задание

- 4. Используя имеющийся HTML шаблон, сделать так, чтобы главная страница генерировалась через PHP. Создать блок переменных в начале страницы. Сделать так, чтобы h1, title и текущий год генерировались в блоке контента из созданных переменных.
	- \*Используя только две переменные, поменяйте их значение местами. Например, если a = 1, b = 2, надо, чтобы получилось: b = 1, a = 2. Дополнительные переменные использовать нельзя.

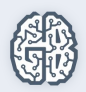

# Вопросы участников

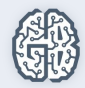